# Metodologia nauk przyrodniczych - opis przedmiotu

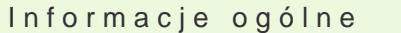

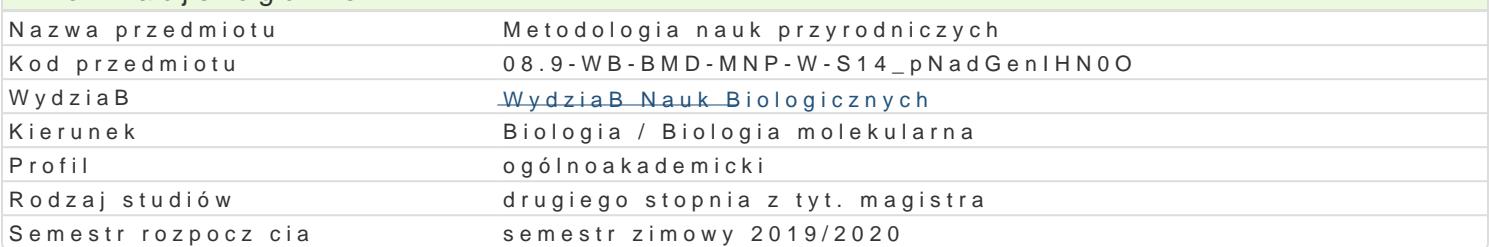

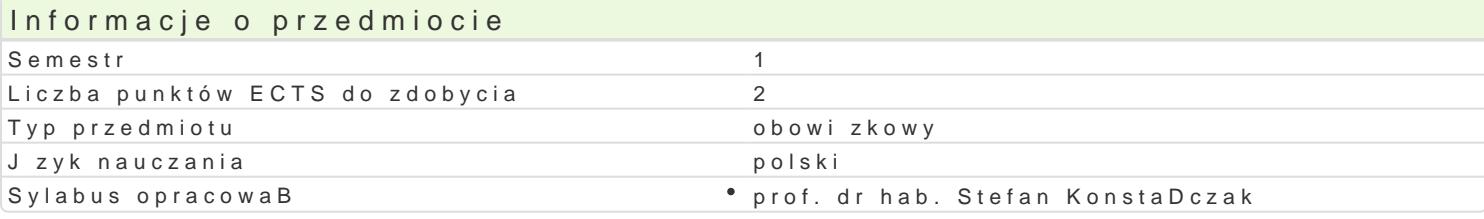

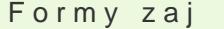

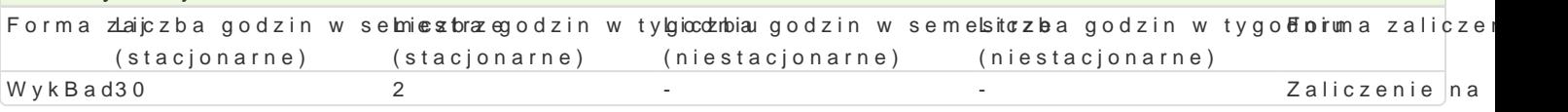

## Cel przedmiotu

Zaznajomienie studentów z teori, metodami oraz technikami badawczymi wykorzystywanymi w obszar specyfika poznania naukowego, a zwBaszcza proces zdobywania i pomna|ania wiedzy w dziedzionie p jest tak|e nabycie przez studentów umiej tno[ci wBa[ciwego formuBowania problemów badawczych, do

#### Wymagania wstpne

Studenci powinni mie opanowane podstawy wiedzy o przyrodzie i spoBeczeDstwie w zakresie przewi

#### Zakres tematyczny

1.Nauka. Kulturotwórcze znaczenie.

2.Przedmiot i terminologia metodologii badaD naukowych.

3.Naukoznawstwo. Klasyfikacje nauk.

4.Nauki przyrodnicze - specyfika i bszar eksploracji badawczej

5.Problemy badawcze, hipotezy badawcze.

6.Metody pomiaru. Standardy prowadzenia badaD w naukach przyrodniczych.

- 7.Obserwacja naukowa.
- 8.Eksperyment naukowy.

9. Badania z udzia Bem ludzi i zwierz t.

10.Weryfikacja i falsyfikacja hipotez badawczych.

11.BBdy pomiaru i patologie |ycia naukowego.

12.Prawne i moralne ograniczenia zakresu naukowej eksploracji w [rodowisku naturalnym.

13.Cele, rodzaje i charakter prac naukowych

14.PrawidBowo[ci rozwoju nauki w dziejach ludzko[ci

15.Etos naukowca. Etyka zawodowa naukowca.

#### Metody ksztaBcenia

Stosownie do tre[ci realizowanego tematu stosowane b d trzy rodzaje wykBadów - wykBad informacy

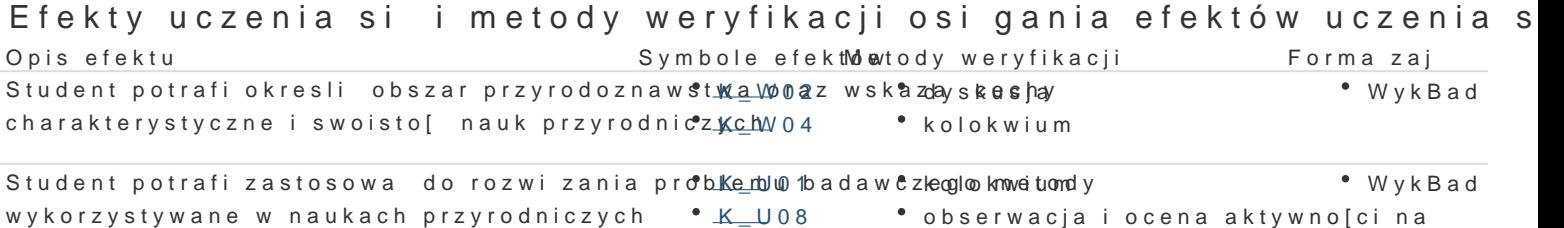

zajciach

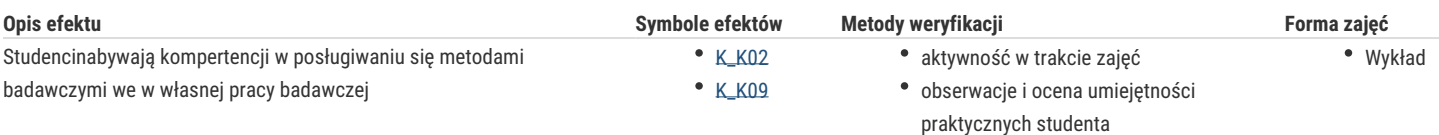

## Warunki zaliczenia

Podczas kolokwium zaliczeniowego studenci będą odpowiadać na pytania i rozwiązywać problemy zawarte w formularzu testu. Dotyczyć one będą treści omawianych na ćwiczeniach i wykładach.

Na ostateczną ocenę składać się będzie aktywność na zajęciach oraz rezultat osiągnięty przy rozwiązywaniu testu

#### Literatura podstawowa

- 1. Grobler A., *Metodologia nauk*, Kraków 2006.
- 2. Hajduk Z., *Metodologia nauk przyrodniczych*, Lublin 2001.
- 3. Heller M., *Jak być uczonym*, Kraków 2009.
- 4. Heller M., *Filozofia przyrody. Zarys historyczny*, Kraków 2004.
- 5. Pieter J., *Zarys metodologii pracy naukowej*, Warszawa 1975.
- 6. 5. Popper K.R., *Logika odkrycia naukowego*, Warszawa 2002.

#### Literatura uzupełniająca

- 1. Kartezjusz, *Rozprawa o metodzie*, Warszawa 1980.
- 2. Krajewski W., *Prawa nauki. Przegląd zagadnień metodologicznych i filozoficznych*, Warszawa1998.

### Uwagi

Zmodyfikowane przez prof. dr hab. Stefan Konstańczak (ostatnia modyfikacja: 01-05-2019 16:28)

Wygenerowano automatycznie z systemu SylabUZ